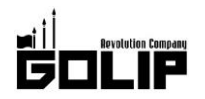

報道関係者各位

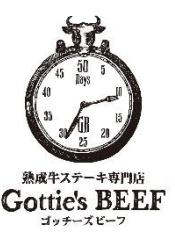

プレスリリース 2017年12月2日

株式会社ゴリップ

# "トマホーク&T ボーン"2 つの最高峰ステーキが堪能できる!

# 熟成牛ステーキ専門店『Gottie's BEEF(ゴッチーズビーフ)』が

# 贅沢忘年会プランをスタート!

### 【月~木限定のお得な早割プランも実施中】

# 全プラン「ステーキ2種×ボトルワイン飲み放題」がついて4,000円~楽しめる!

熟成牛ステーキ専門店『Gottie's BEEF (ゴッチーズビーフ)』は、「ごちそうを日常に」をコンセプトに「赤身の旨味」 がたっぷり詰まったこだわりのステーキをミドルプライスで提供。今年の忘年会は全プラン「ステーキ2種×ボトルワ イン飲み放題」の贅沢コースをお得に提供!中でも日玉は最高峰骨付きステーキが2種もついた『骨付きステーキプラ  $211$ 

### ≪Gottie's BEEF忘年会のポイント≫

**目玉は、豪快な見た目だけでなく、濃厚な肉の旨み味わえる『骨付きステーキプラン』!**  $point^1$ 

 $point<sup>2</sup>$ 全プラン熟成牛ステーキが2種も楽しめる贅沢な『ごちそう』体験!

 $_{\rm point}$  3 ボトルワインも選べる全40種の飲み放題付き!

# 今年も1年お疲れ様でした!1年の締めくくりに食べたい『ごちそうプラン』ご紹介

# ★【熟成牛といえば骨付き!フォトジェ肉間違いなしの豪快な『骨付きステーキプラン』(全13品)】

ステーキの最高峰「トマホーク」と「T ボーン」が2種類も食べ られる贅沢プランがなんと、忘年会特別価格 6.480 円で楽しめ る!ドライエイジングという製法を用いて約 40日間、骨ごと熟 成させることで「赤身の旨み」を凝縮。 贅沢な味と豪快な見た目は、宴会が盛り上がること間違いなし! ジューシーなロブスターグリルとの贅沢な組み合わせで『ごちそ う』体験をお楽しみ下さい。

■プラン名:『骨付きステーキプラン』 ■通常価格:7,000円(+税)→忘年会特別価格6,480円(+税) 容:豪快な骨付きステーキ2種/ジューシーなロブスターグリル/ ■内 前菜の盛り合わせ3種/一品料理5種/サラダ/デザート ※ボトルワインも選べる全 40 種の飲み放題付き! (120分)

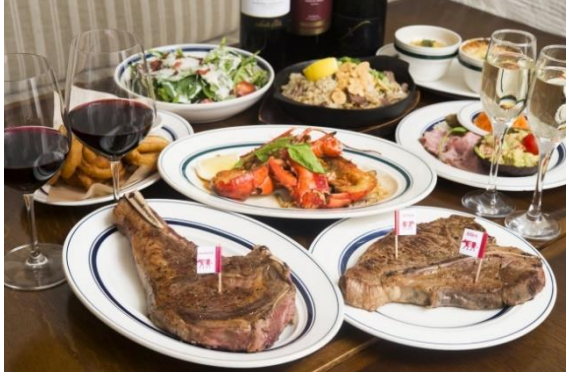

# ★【肉×海鮮の贅沢を楽しむならこれ!『ステーキ&ロブスタープラン』(全13品)】

フィレやサーロインと並ぶ最高部位の「リブアイロール」と「ラン プ」、さらにジューシーなロブスターグリルが食べられる肉×海鮮 の贅沢なマリアージュをお楽しみ頂けます。こだわりのステーキに 加えバリエーション豊かな逸品が並ぶ忘年会にぴったりのオスス メプラン。※ボトルワインも選べる全40種の飲み放題付き! (120分)

■プラン名:『ステーキ&ロブスタープラン』 ■通常価格:6.500円(+税)→忘年会特別価格 5.980円(+税) ■内 容:ステーキ2種/ジューシーなロブスターグリル/ 前菜の盛り合わせ3種/一品料理5種/サラダ/デザート

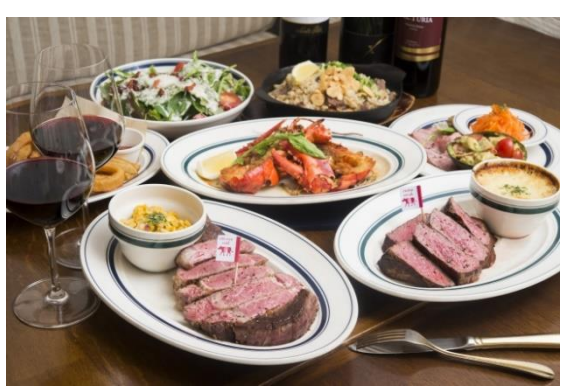

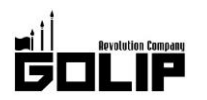

#### 【前菜からステーキ2種もついて大満足!『スタンダードプラン』(全12品)】

前菜の盛り合わせ3種から始まり、こだわりのステーキを2種堪能 できるスタンダードな宴会プラン。

■プラン名:『スタンダードプラン』

- ■通常価格:5.500円(+税)→忘年会特別価格 4.980円(+税)
- 容:ステーキ2種/前菜の盛り合わせ3種/一品料理5種/サラダ/ ■内 デザート

※ボトルワインも選べる全40種の飲み放題付き! (120分)

#### 【月~木限定のお得な『早割プラン』(全 10 品)】

17:00~18:30 スタートのお客様限定で、お得に楽しめる『早割プラン』もご用意。 早めのお仕事終わりなどにもオススメのプランです。

■プラン名:『早割プラン』

■通常価格:5,000円(+税)→忘年会特別価格 4,000円(+税)

■内 容:ステーキ2種/前菜の盛り合わせ3種/一品料理3種/スープ/デザート

#### ※ボトルワインも選べる全40種の飲み放題付き! (120分)

(\*店舗によりプランが異なる場合があります。詳しくは各店舗までお問い合わせください。)

#### ◇熟成牛ステーキ専門店「Gottie's BEEF (ゴッチーズビーフ)」

《ビーフは一日にして成らず。約40日間じっくり熟成させた「ごちそうステーキ」》

「ごちそうを日常に」をコンセプトに「赤身の旨味」がたっぷり詰まったこだわりのステーキをミドルプライスで提供。 「うに×肉=うにく」や「ロブスター×熟成牛」など、2017年食のトレンドとして話題の【肉×海鮮】の組み合わせを 昨年いち早く提案するなど、フォトジェニックなメニューを数多く取り揃え、テレビ雑誌などの各メディアや SNS で話 題に。現在、東京4店舗、京都2店舗、大阪2店舗、愛知3店舗、宮城1店舗、滋賀1店舗を展開中。

■愛知

■宮城 :仙台 ■滋賀 :ピエリ守山

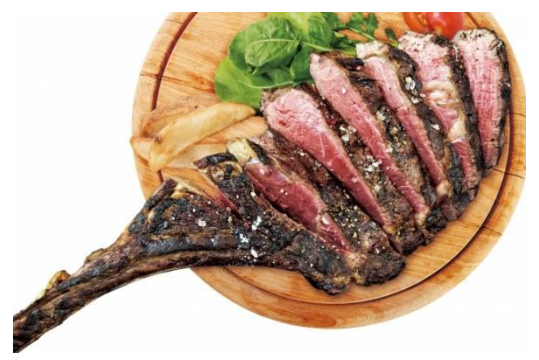

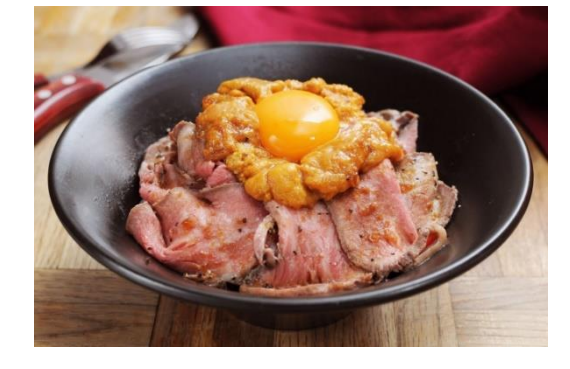

: メーカーズピア/KITTE 名古屋/テレビ塔前

#### 【店舗情報】

■東京

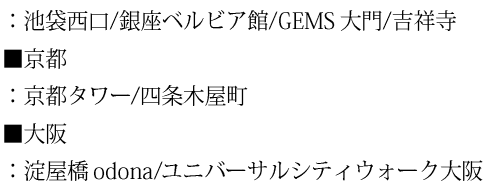

#### 株式会社ゴリップ [発信元・運営会社]

所 在 地 〒600-8811 京都市下京区中堂寺坊城町 28-5 革命ビル T E L 075-813-5251 F A X 075-813-5261

- $H$ P http://www.golip-holdings.com
- 広報担当 田中咲穂 s.tanaka@golip-holdings.com 金栄鶴 (キム・ヨンハ) 080-4423-0993 y.kim@golip-holdings.cor Gottie's BEEF

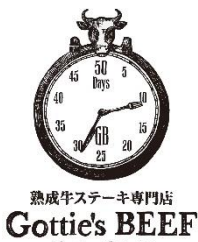

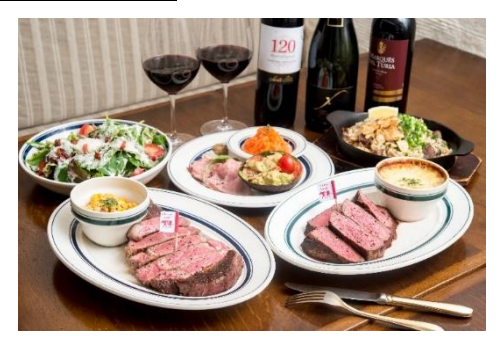